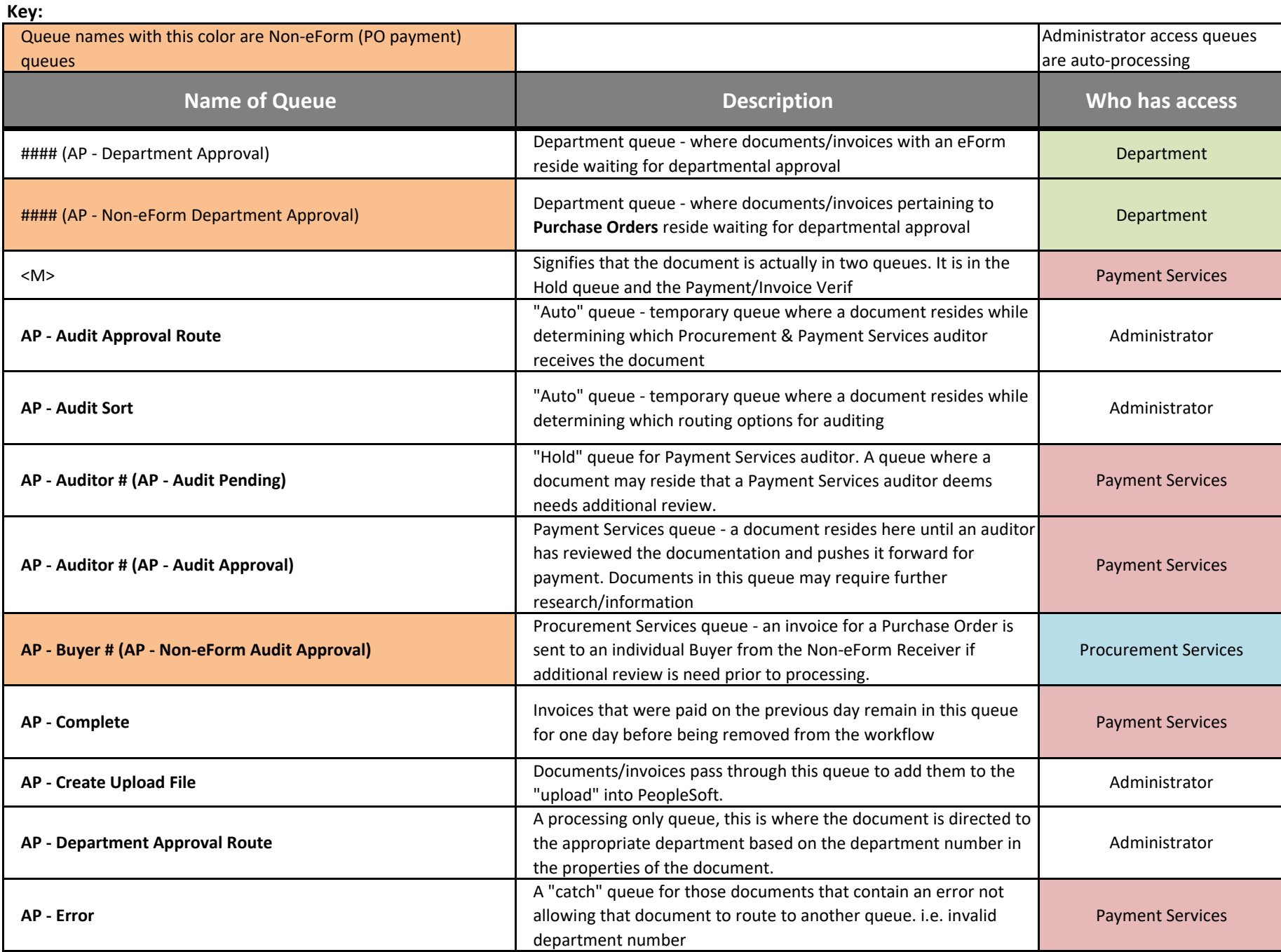

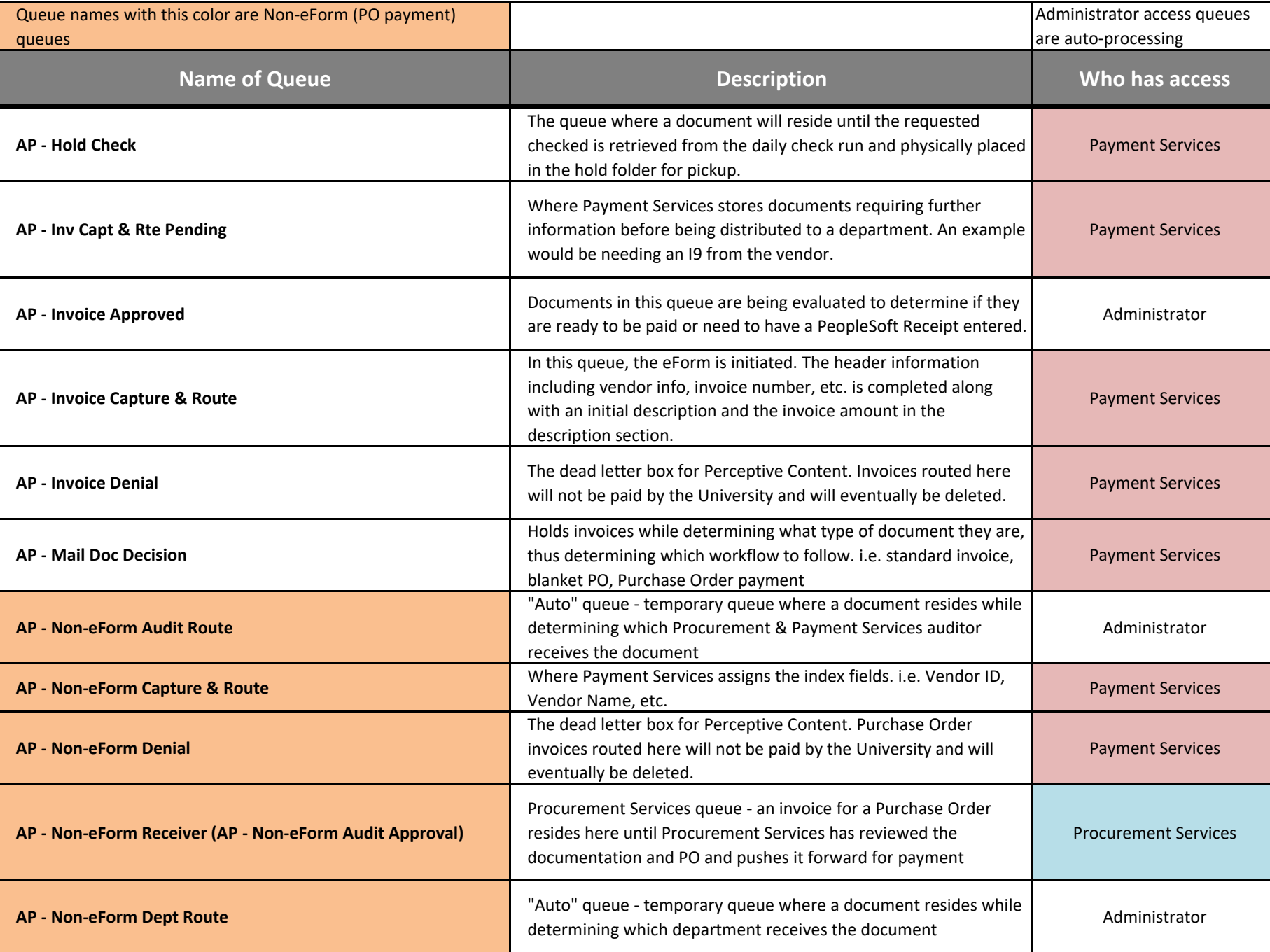

**Key:**

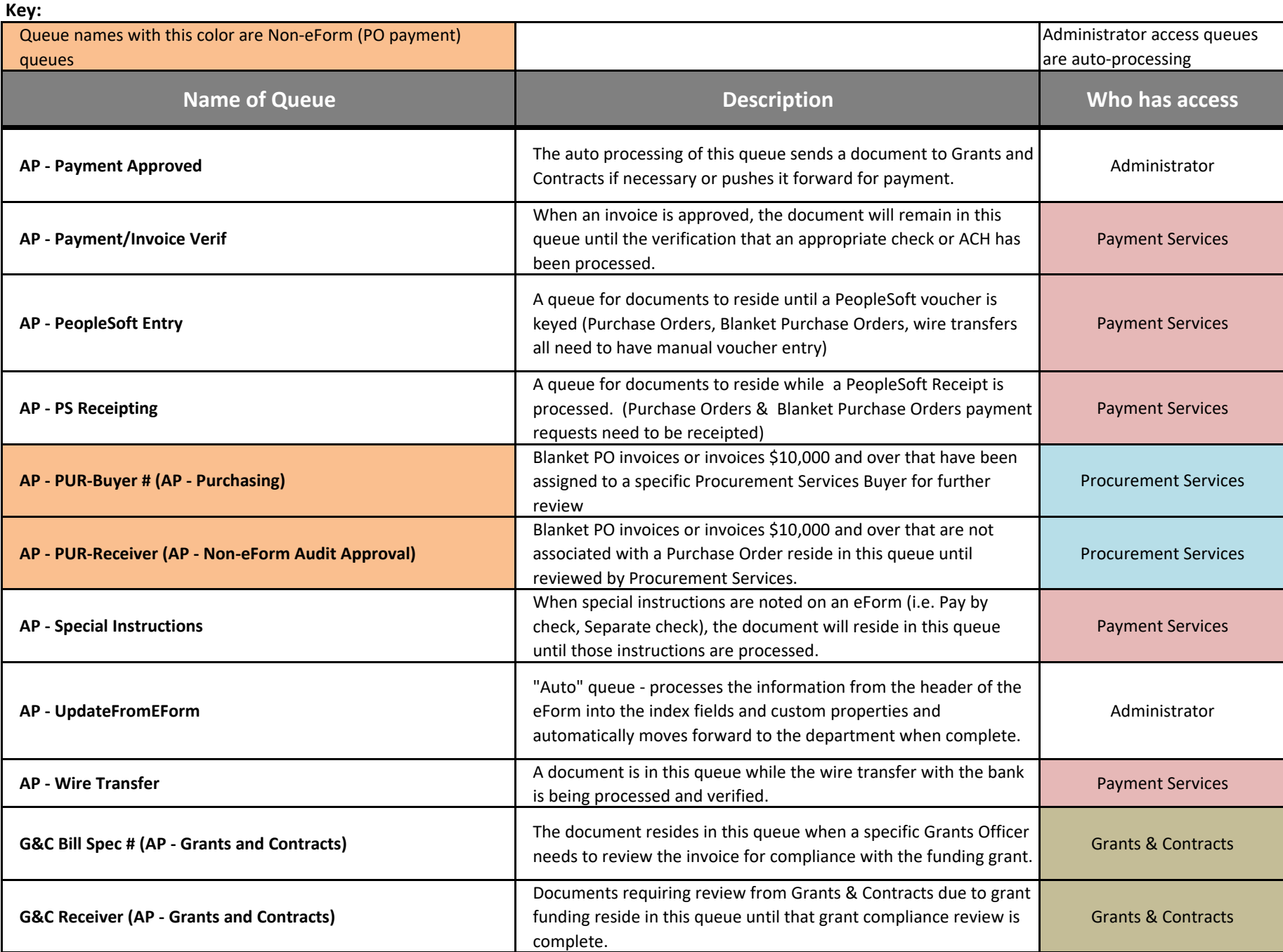